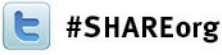

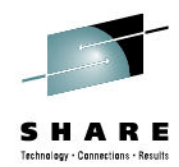

#### **Understanding FIPS (Federal Information Processing Standard) 140-2 and z/OS System SSL (Secure Socket Layer)**

Alyson ComerIBM Corporation z/OS System SSL DevelopmentEndicott, NYEmail: comera@us.ibm.com

> February 8<sup>th</sup>, 2013 Session 12536

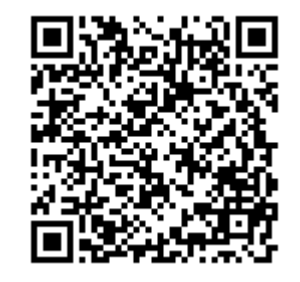

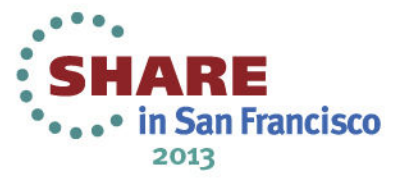

(C) 2012, 2013 IBM Corporation

#### **Trademarks**

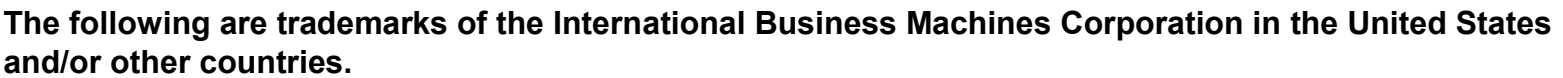

IBM® MVS RACF® z/OS®zEnterprise

\* Registered trademarks of IBM Corporation

#### **The following are trademarks or registered trademarks of other companies.**

Linux is a registered trademark of Linus Torvalds in the United States, other countries, or both.

Microsoft, Windows and Windows NT are registered trademarks of Microsoft Corporation.

UNIX is a registered trademark of The Open Group in the United States and other countries.

•All other products may be trademarks or registered trademarks of their respective companies.

#### **Notes**:

Performance is in Internal Throughput Rate (ITR) ratio based on measurements and projections using standard IBM benchmarks in a controlled environment. The actual throughput that any user will experience will vary depending upon considerations such as the amount of multiprogramming in the user's job stream, the I/O configuration, the storage configuration, and the workload processed. Therefore, no assurance can be given that an individual user will achieve throughput improvements equivalent to the performance ratios stated here.

IBM hardware products are manufactured from new parts, or new and serviceable used parts. Regardless, our warranty terms apply.

All customer examples cited or described in this presentation are presented as illustrations of the manner in which some customers have used IBM products and the results they may have achieved. Actual environmental costs and performance characteristics will vary depending on individual customer configurations andconditions.

This publication was produced in the United States. IBM may not offer the products, services or features discussed in this document in other countries, and the information may be subject to change without notice. Consult your local IBM business contact for information on the product or services available in your area.

All statements regarding IBM's future direction and intent are subject to change or withdrawal without notice, and represent goals and objectives only.

Information about non-IBM products is obtained from the manufacturers of those products or their published announcements. IBM has not tested those products and cannot confirm the performance, compatibility, or any other claims related to non-IBM products. Questions on the capabilities of non-IBM products should be addressed to the suppliers of those products. $\cdot \cdot \cdot \cdot$ 

Prices subject to change without notice. Contact your IBM representative or Business Partner for the most current pricing in your geography.Complete your sessions evaluation online at SHARE.org/SanFranciscoEval

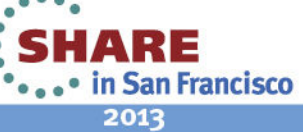

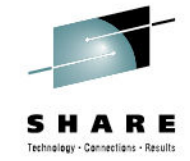

#### **Session Abstract**

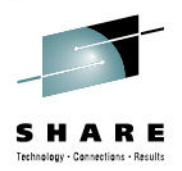

This session will give an overview of FIPS (FederalInformation Processing Standard) 140-2 and z/OS System SSL (Secure Socket Layer). The session will start with an overview of what is FIPS 140-2, what was entailed in getting z/OS System SSL certified at FIPS 140-2 level 1 and how to utilize z/OS System SSL in a FIPS 140-2 manner.

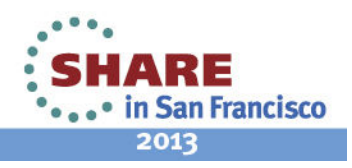

# **Agenda**

#### •**Overview of FIPS 140-2**

- What is FIPS 140-2
- •FIPS 140-2 Requirements
- •FIPS 140-2 Security Levels
- •FIPS 140-2 Validation Types
- Security Policy
- Validation Process Flow

#### $\bullet$ **Using z/OS System SSL in FIPS mode**

- $\bullet$ Requirements/Configuration
- Application changes
- •Enabling AT-TLS for FIPS

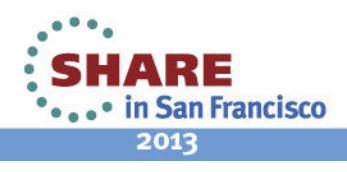

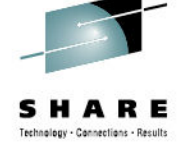

## **What is FIPS 140**

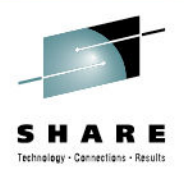

- **FIPS (Federal Information Processing Standard)** defines standards and guidelines utilized by the USgovernment and other regulated industries (ie. Financial and health-care)
- **FIPS 140** defines the security requirements for products that contain cryptographic functionality.
	- **FIPS 140-1 issued in January 1994**
	- •**FIPS 140-2 issued in May 2001**
	- $\bullet$ **FIPS 140-3 under development – draft December 2009**

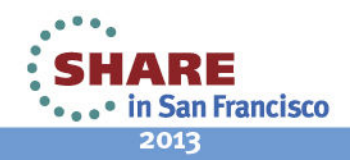

## **What is FIPS 140-2**

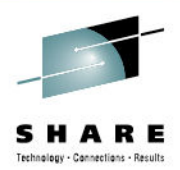

- Validations require conforming implementations to be formally validated through the **Cryptographic Module Validation Program (CMVP).**
- • **NIST** (National Institute of Standards and Technology) and Communications Security Establishment of the Government of Canada (**CSEC**) jointly operate the **Cryptographic Module Validation Program (CMVP)**
- • Each product works with accredited **Cryptographic and Security Testing (CST) laboratory**. Product provides required documentation/test platforms and CST Lab evaluates product and builds submission package to be submitted to NIST. Interaction with NIST is done by CST Lab.
	- 20+ accredited labs
	- Worldwide
	- http://csrc.nist.gov/groups/STM/testing\_labs/index.html•

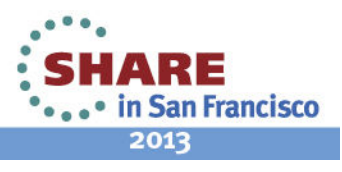

#### **FIPS 140-2 Terms**

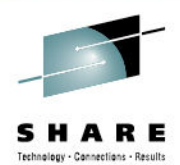

- *Cryptographic boundary*: an explicitly defined continuous perimeter that establishes •the physical bounds of a cryptographic module and contains all the hardware, software, and/or firmware components of a cryptographic module.
- • *Cryptographic module*: the set of hardware, software, and/or firmware that implements Approved security functions (including cryptographic algorithms and key generation) and is contained within the cryptographic boundary.
- • *Approved security function: a* security function (e.g., cryptographic algorithm, cryptographic key management technique, or authentication technique) that is either
	- a) specified in an Approved standard,

•

- • b) adopted in an Approved standard and specified either in an appendix of the Approved standard or in a document referenced by the Approved standard, or
- •c) specified in the list of Approved security functions.
- • *Approved mode of operation*: a mode of the cryptographic module that employs onlyApproved security functions (ie. Triple DES, AES).
- • *Critical security parameter (CSP)*: security-related information (e.g., secret and private cryptographic keys, and authentication data such as passwords and PINs) whose disclosure or modification can compromise the security of a cryptographic module.

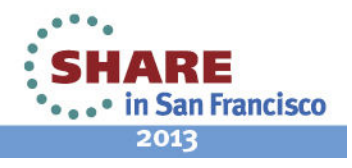

## **FIPS 140-2 Requirements**

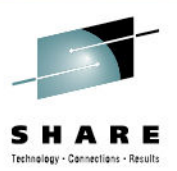

• *FIPS 140-2 Security Requirements for Cryptographic Module publication* 

*http://csrc.nist.gov/publications/fips/fips140-2/fips1402.pdf*

*defines 11 requirements a cryptographic module must meet.*

- • *Annex A:* Approved Security Functions for FIPS PUB 140-2
	- •Symmetric, asymmetric and message digests
- • Annex B: Approved Protection Profiles for FIPS PUB 140-2
	- •Common Criteria
- •Annex C: Approved Random Number Generation for FIPS 140-2
- • Annex D: Approved Key establishment Techniques for FIPS 140-2•RSA, ECDSA etc

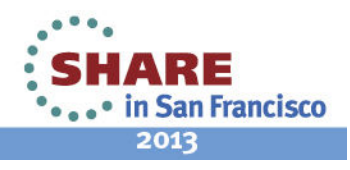

### **FIPS 140-2 Security Levels**

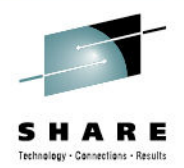

Within the FIPS 140-2 standard 4 security levels are defined.

- Lowest Security Level 1
	- Security Level 2
	- Security Level 3
- Highest Security Level 4

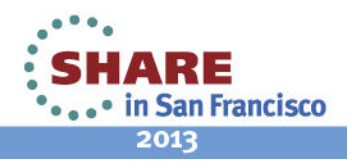

## **FIPS 140-2 Requirements**

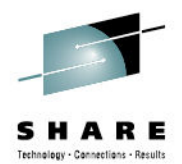

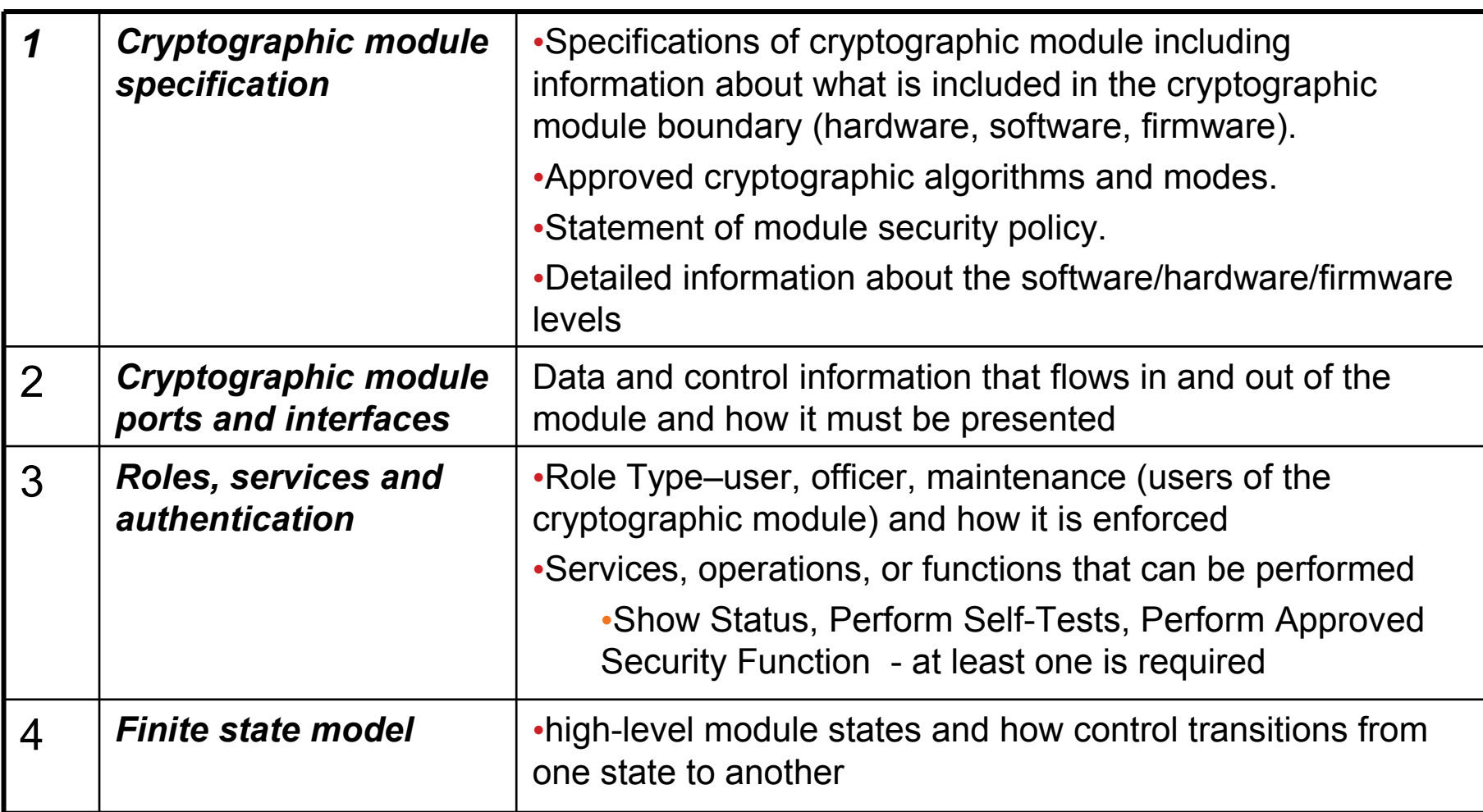

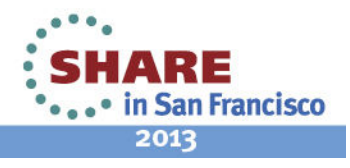

### **FIPS 140-2 Requirements cont'd**

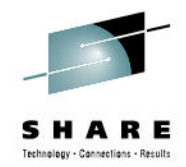

2013

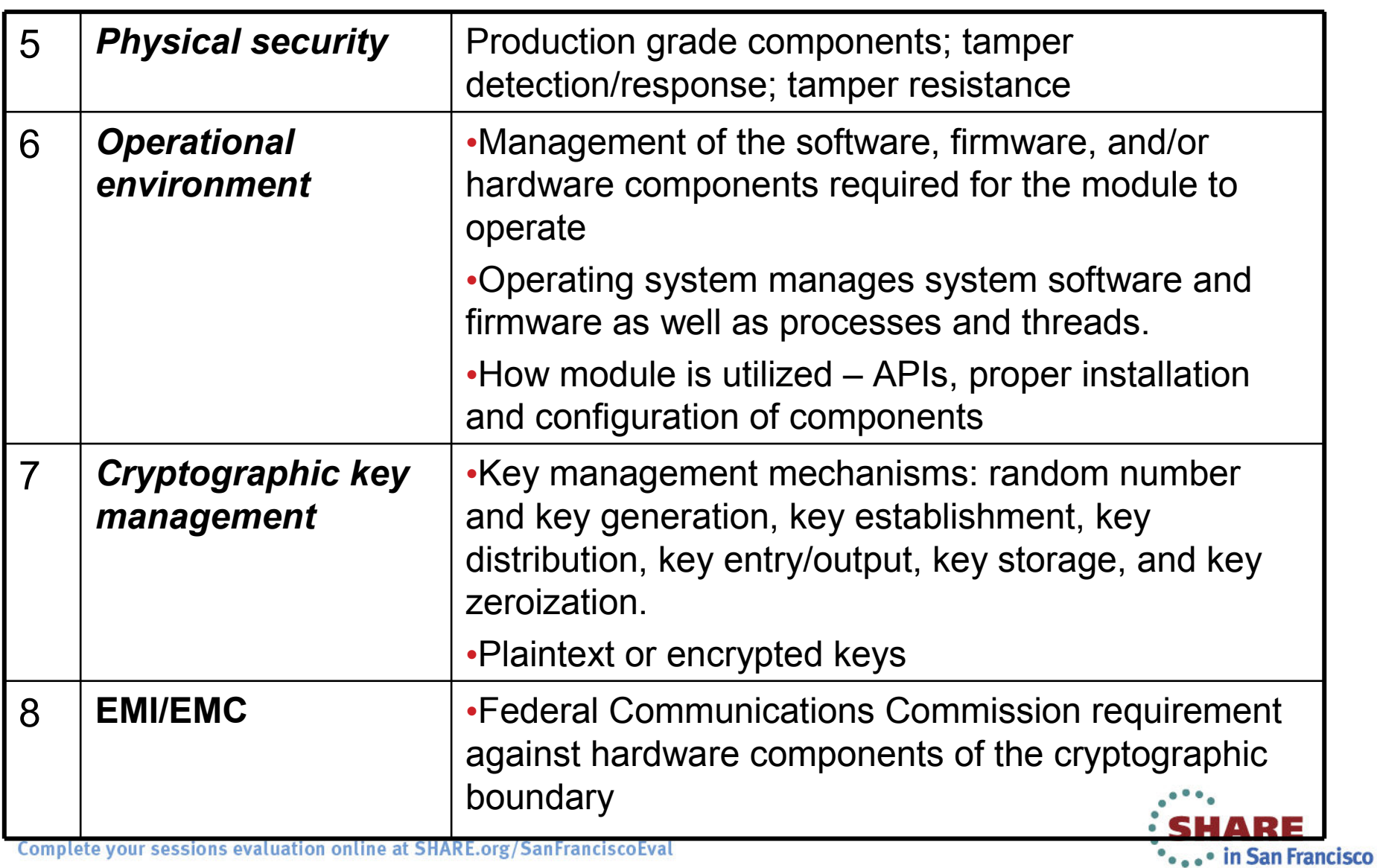

Complete your sessions evaluation online at SHARE.org/SanFranciscoEval

# **FIPS 140-2 Requirements cont'd**

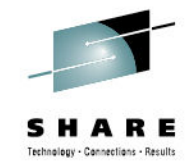

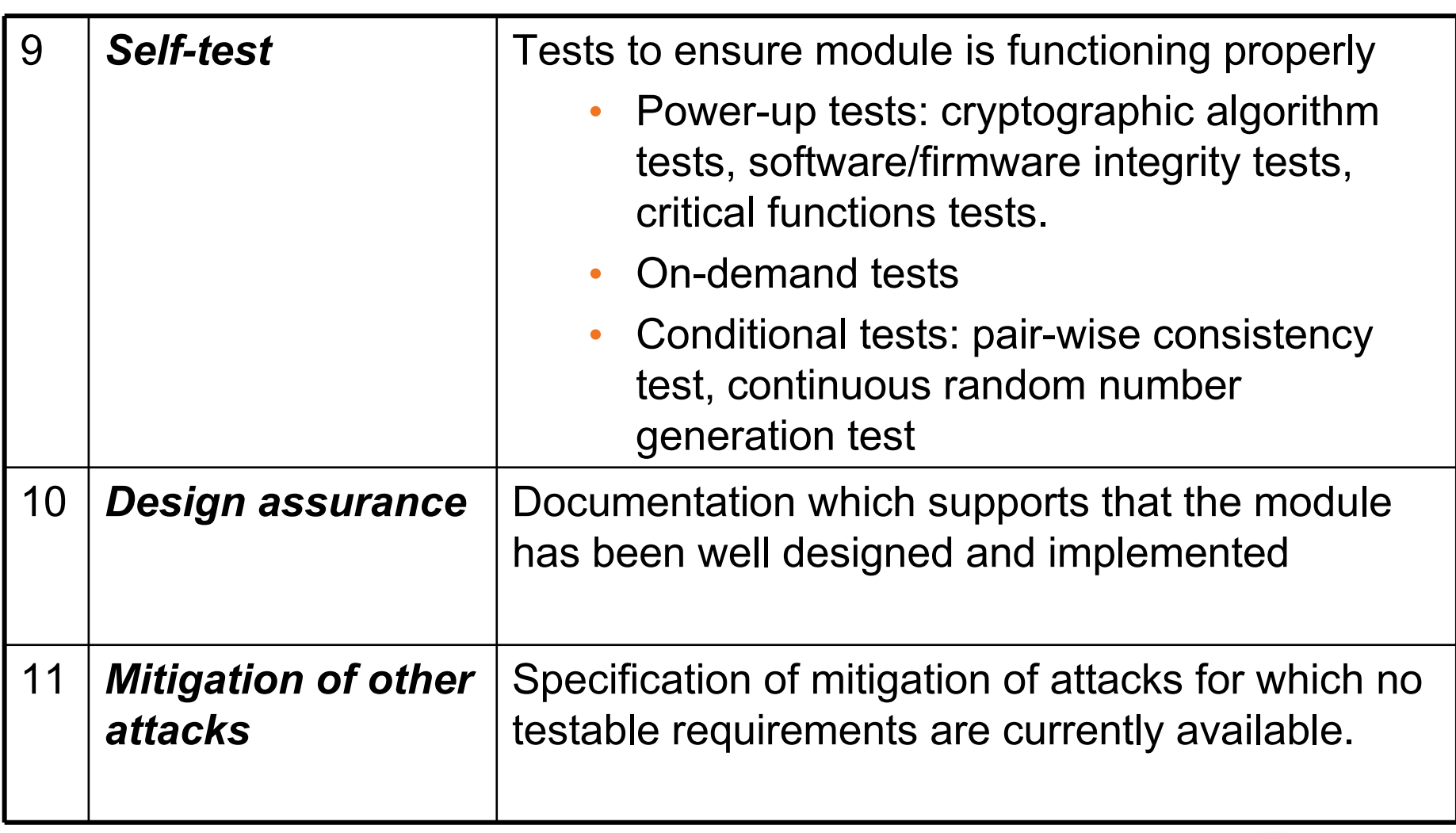

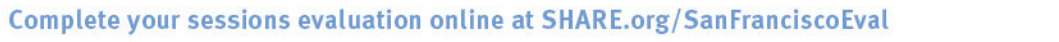

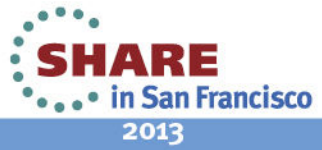

#### **How do the Requirements map to FIPS 140-2 security levels (example)**

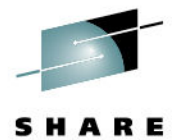

Level 11 Level 2 Level 3 Level 4 **Specifications** Specifications of cryptographic module and module boundary. Approved cryptographic algorithms and modes. Statement of module security policy. Description of all hardware, software, and firmware.**Ports & Interfaces** Specifications for all interfaces and input/output ports.Logical or physical separation of ports used for unprotected security parameters.**Authentication and access control**Logical separation of required and optional roles.Role-based or identity-based operator authentication.Identity-based operator authentication.**Key Management** Keys established using manual methods may be entered or output in cleartext form.Keys established using manual methods must be entered and output either encrypted or using split knowledge procedures.**Physical Security** Production grade equipment.Locks or tamper evidence. Tamper detection and response.Tamper detection and response envelope.

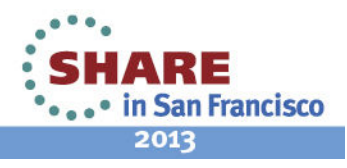

Complete your sessions evaluation online at SHARE.org/SanFranciscoEval

# **Algorithm Validation Requirement**

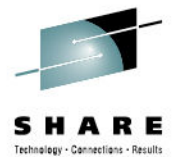

- • **Cryptographic Algorithm Validation Program** is the validation testing for FIPS approved and NIST recommended cryptographic algorithms and components of algorithms.
- •Prerequisite to the Cryptographic Module Validation Program (CMVP)
- • Algorithms
	- Symmetric Algorithms Triple DES, AES etc •
	- •Asymmetric Algorithms – RSA, DSA, ECDSA etc
	- •SHS
	- HMAC •
	- •RNG
	- •etc
- • CAVP tool provided to accredited labs. Labs generate test vectors, Vendors execute algorithms using test vectors and labs validate results
- •http://csrc.nist.gov/groups/STM/cavp/index.html
- •Website contains information about the algorithms and sample test vectors
- •Validation List - http://csrc.nist.gov/groups/STM/cavp/validation.html

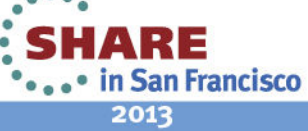

Complete your sessions evaluation online at SHARE.org/SanFranciscoEval

#### **Types of Validations**

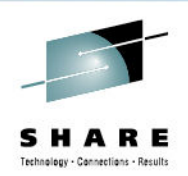

#### •**Software**

 Provides products the ability to certify software algorithm  $\bullet$ implementations

#### •**Hybrid**

 Provides products the ability to certify a mixture of software and •hardware algorithm implementation.

#### •**Hardware**

 Provides products the ability to certify pure hardware algorithm•implementations (ie. Cryptographic cards)

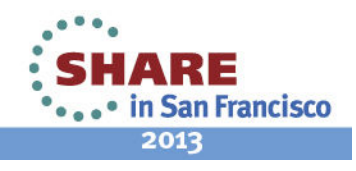

#### **What is the Cryptographic Security Policy?**

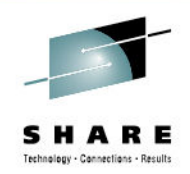

- The Cryptographic Security Policy is a formal document that describes how the product meets the 11 security requirements of the FIPS 140-2 standard and how to operate the cryptographic module in FIPS 140-2 manner.
- Submitted to NIST with evaluation package and posted to NIST website once validation has been completed.
	- •http://csrc.nist.gov/groups/STM/cmvp/documents/140-1/140val-all.htm

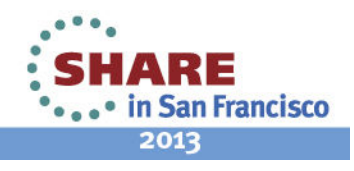

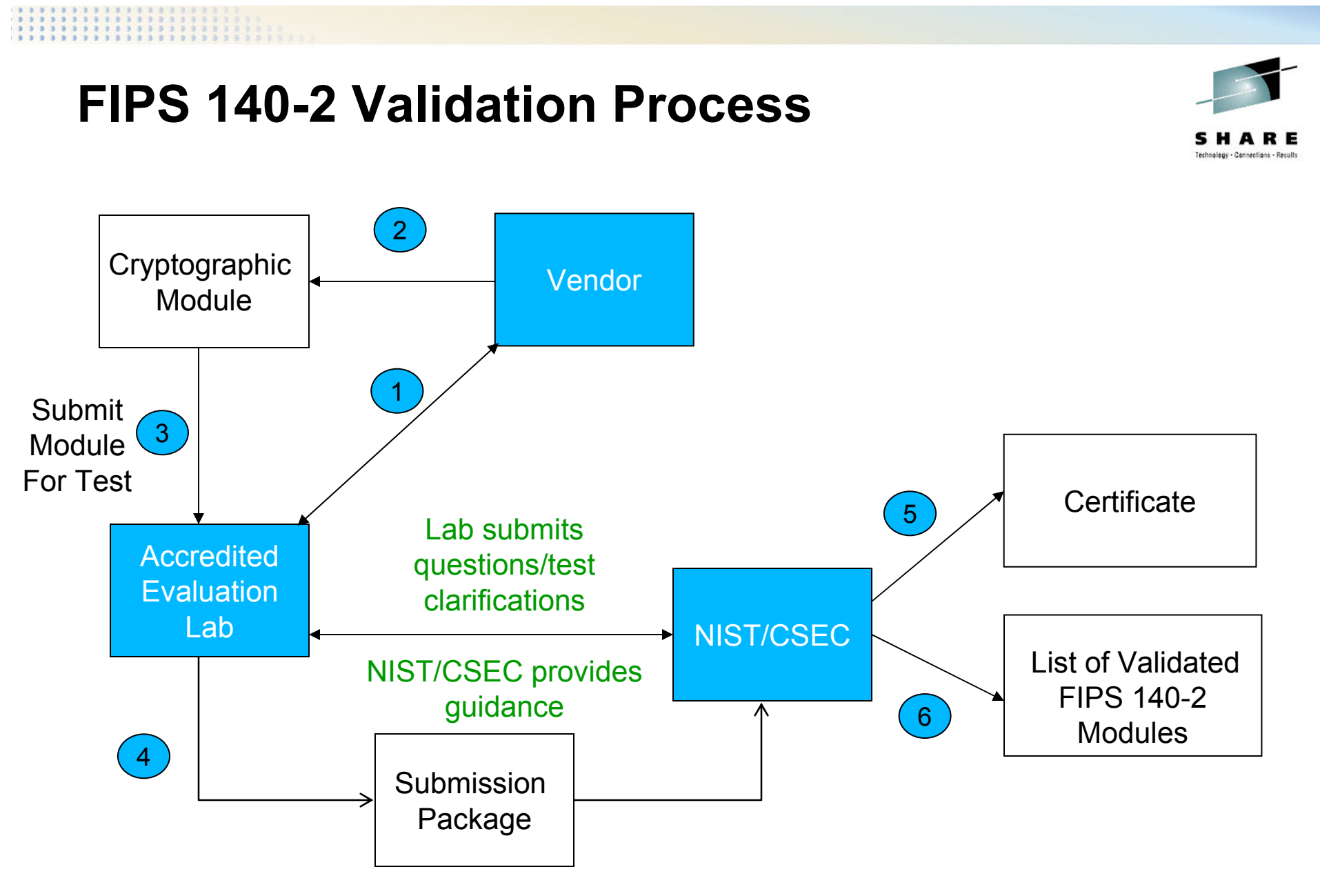

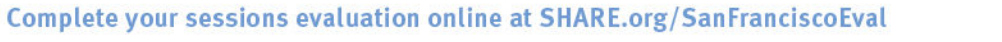

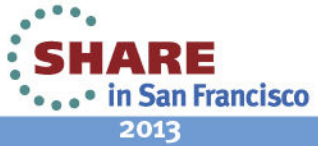

## **What is System SSL**

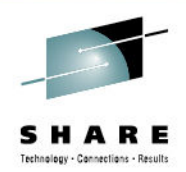

- • An element of the z/OS base Cryptographic Services element that provides:
	- • A certificate management utility, gskkyman, for managing certificates within a key database file as well as a suite of APIs to allow application writers the ability to write their own certificate management programs.
	- $\bullet$  Applications a mechanism (suite of C/C++ POSIX callable application programming interfaces (APIS)) for applications to securely communicate over an open communications network using SSL/TLS protocol
	- $\bullet$  Although not part of the SSL protocol support, System SSL also contains a suite of APIs that allows for applications to build/read PKCS#7 messages.

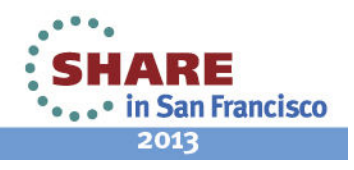

#### **System SSL Evaluated Releases**

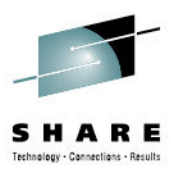

- z/OS V1R10 FIPS 140-2 Certificate #1389 (8/12/2010 )
- z/OS V1R11 FIPS 140-2 Certificate #1492 (2/4/2011)
- z/OS V1R12 FIPS 140-2 Certificate #1600 (9/8/2011)
- z/OS V1R13 FIPS 140-2 Certificate #1692 (3/12/2012 )

http://csrc.nist.gov/groups/STM/cmvp/documents/140-1/140val-all.htm

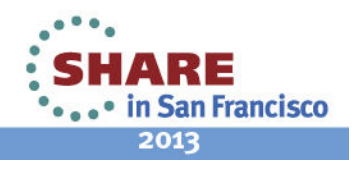

### **z/OS V1R13 System SSL Evaluation**

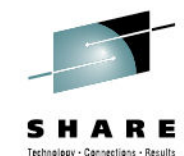

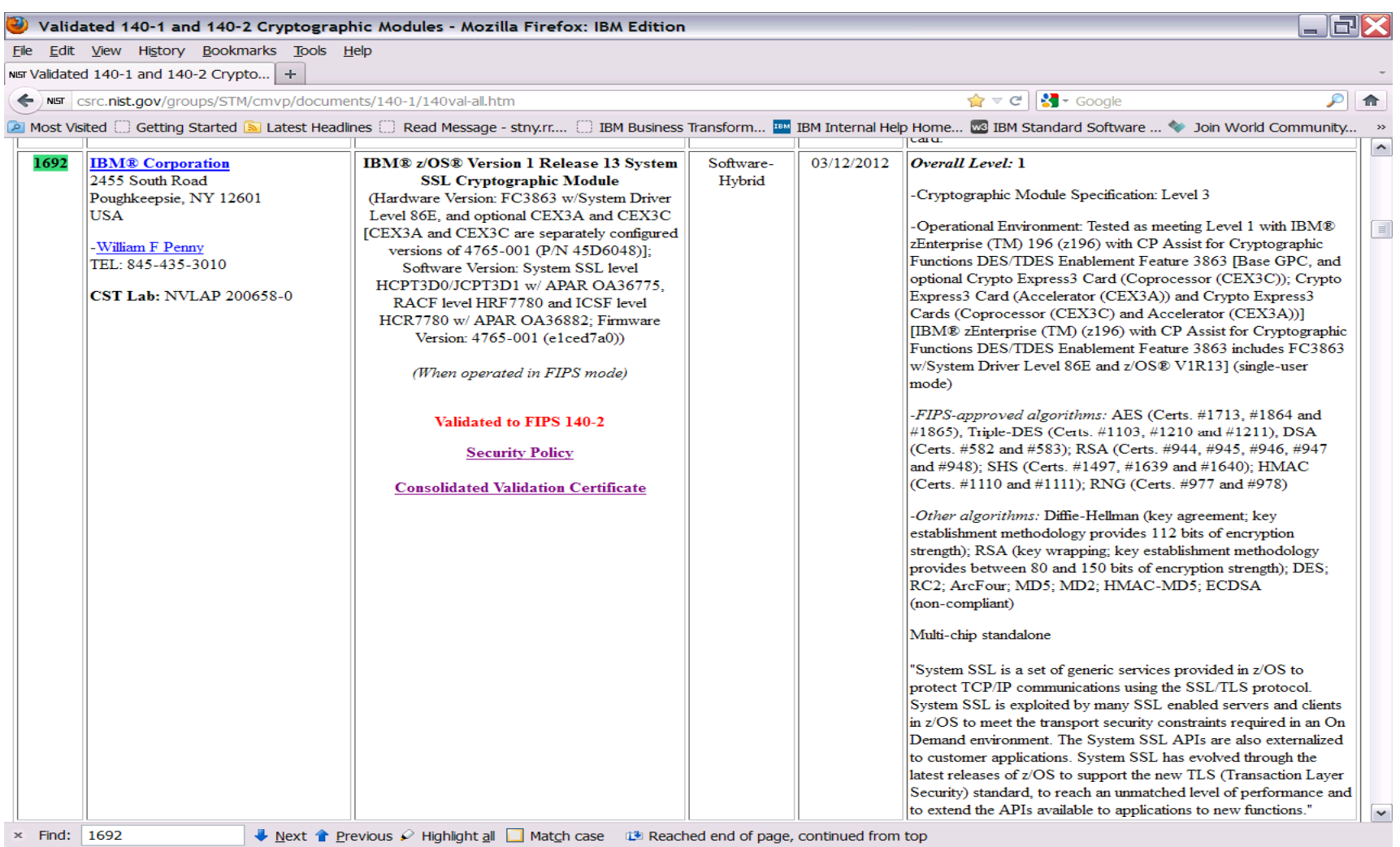

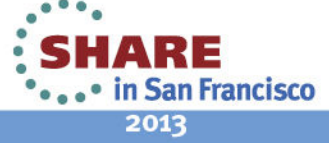

Complete your sessions evaluation online at SHARE.org/SanFranciscoEval

## **z/OS V1R13 System SSL Evaluation**

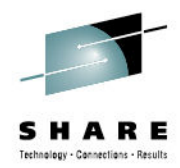

2013

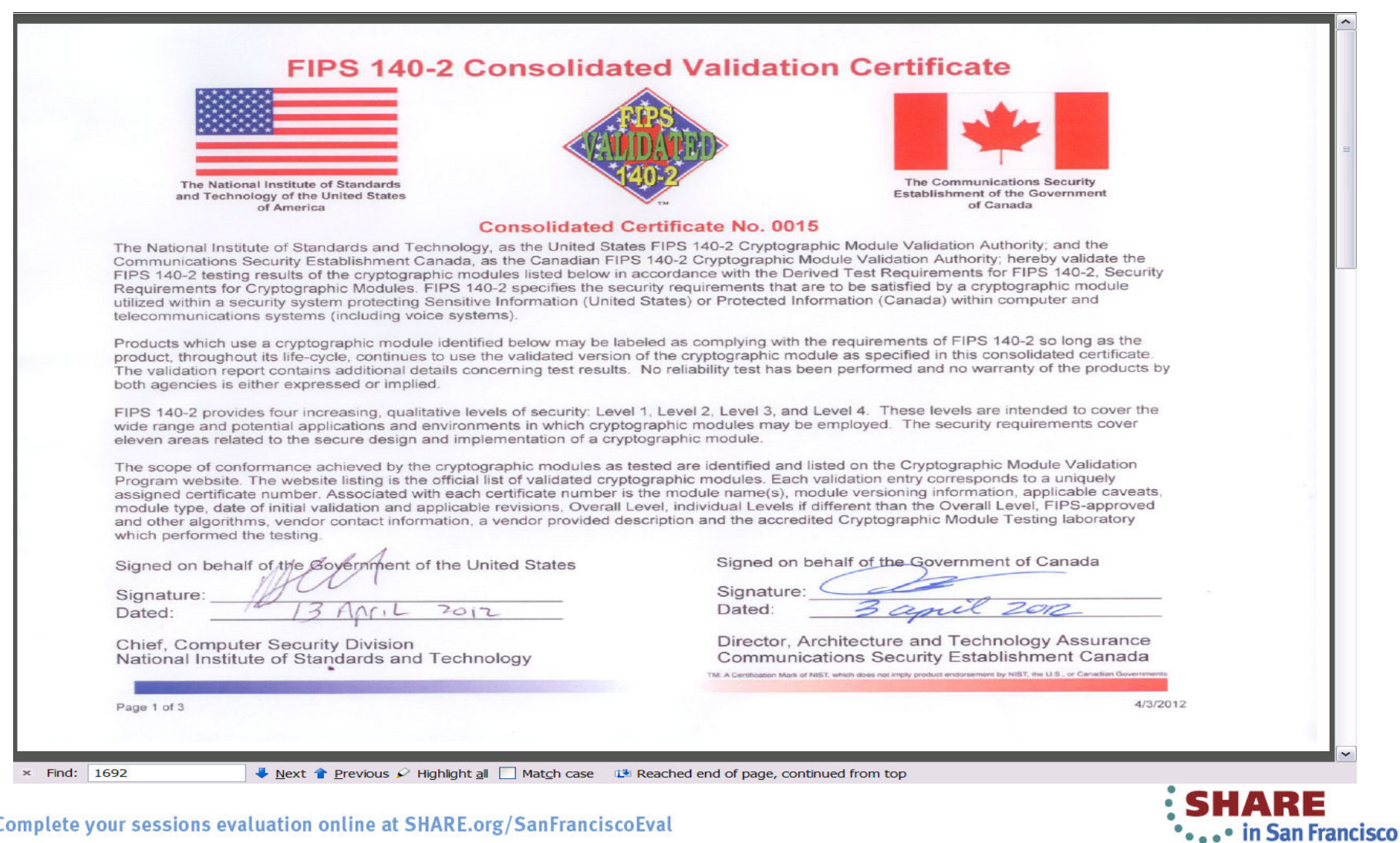

#### **z/OS V1R13 System SSL AES Validation**Technology - Connections - Results

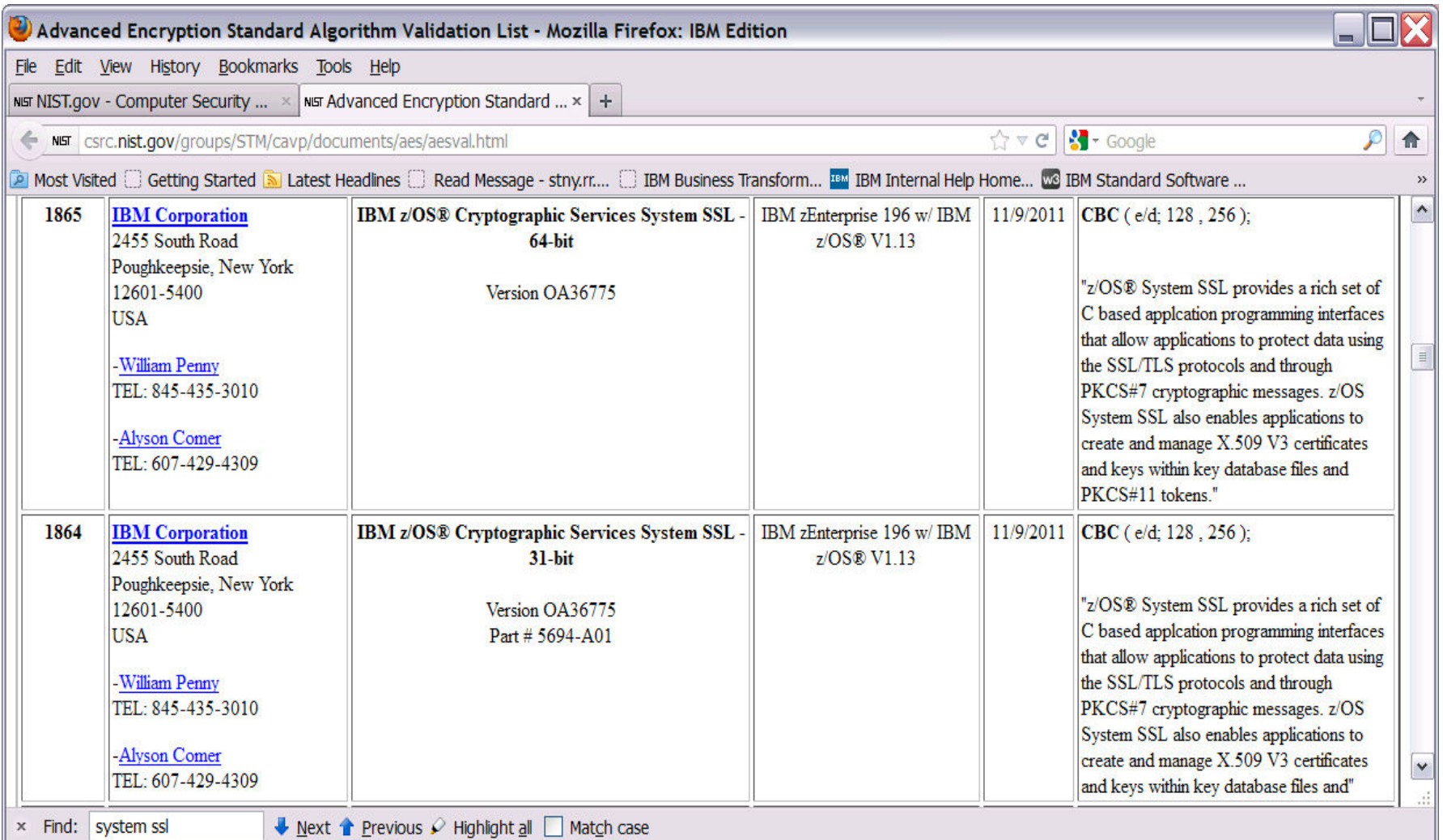

Complete your sessions evaluation online at SHARE.org/SanFranciscoEval

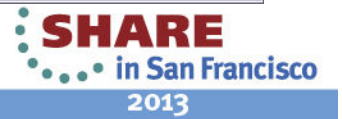

### **Using System SSL z/OS V1R13 in FIPS mode**

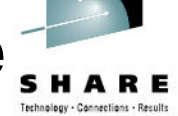

- •System SSL was certified at Level 1
- • System SSL was certified as **Hybrid**. Hybrid allows System SSL to utilize the symmetric/hashing algorithms available through the CPACF crypto instructions within the processor, RSA encryption within the CryptoExpress 3 cards and its own software algorithms
- • Cryptographic Boundary
	- • Platforms
		- CSTL Lab evaluated •
			- *IBM zEnterprise™ 196 (z196) with CP Assist for Cryptographic Functions DES/TDES Enablement Feature3863 (Base GPC)*
				- *Crypto Express3 card (coprocessor, accelerator)*
		- Vendor Affirmed
			- IBM System z10® Enterprise Class (z10 EC) with CP Assist for Cryptographic Functions DES/TDES Enablement Feature 3863 (Base GPC)
				- *Crypto Express3 card (coprocessor, accelerator)*
	- • Operating System
		- •• z/OS Version 1 Release 13

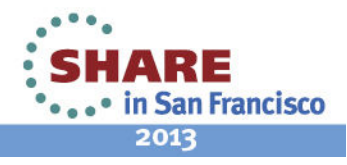

### **Using System SSL z/OS V1R13 in FIPS mode**

- Cryptographic Module
	- • gskkyman, System SSL DLLs, System SSL Started task
	- CP Assist for Cryptographic Functions (CPACF)
	- ICSF "pipe" to cryptographic card
	- Crypto Express3 card
	- RACF Program Signature Verification Module (IRRPVERS)

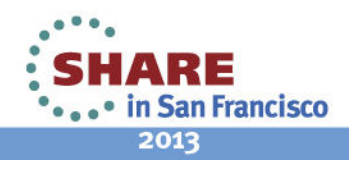

#### **Algorithms and Key Sizes**

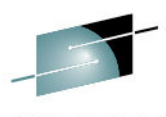

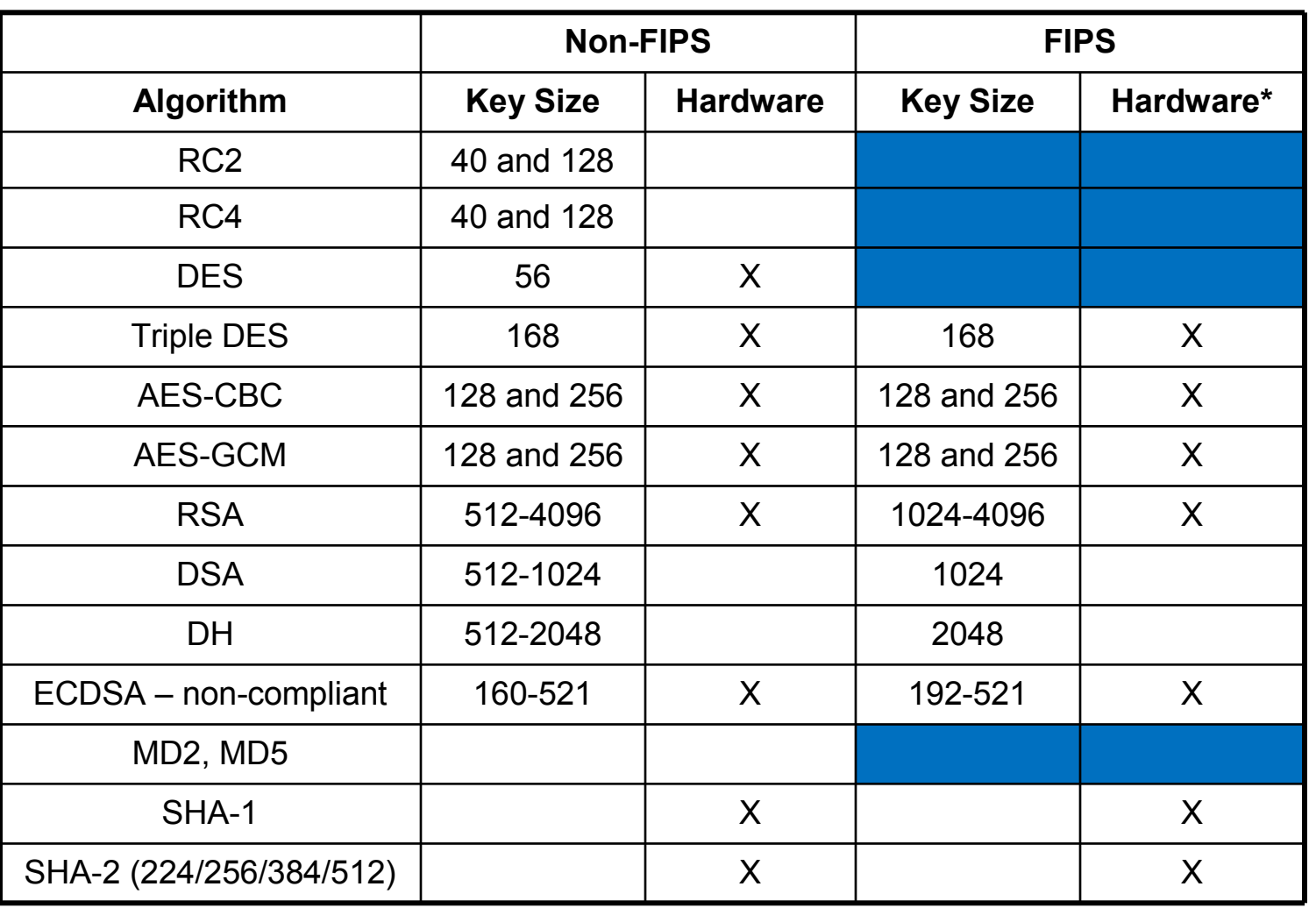

\* FIPS mode supports only Clear Keys

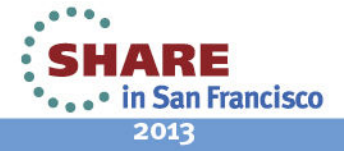

Complete your sessions evaluation online at SHARE.org/SanFranciscoEval

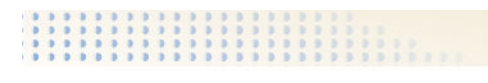

# **SSL/TLS Protocols**

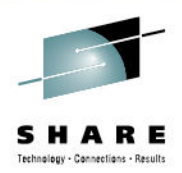

- TLS V1.0, TLS V1.1 and TLS V1.2 (V1R13 only) protocols are supported in FIPS mode.
- SSL V2 and SSL V3 are not supported and are ignored if specified.
- Ciphers limited to algorithms supported in FIPS mode.
	- Triple DES
	- AES

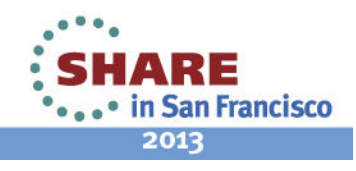

#### **System SSL Module Integrity Test**

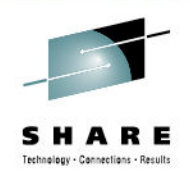

- FIPS validation requires cryptographic module to perform an integrity test to ensure software modules within the cryptographic boundary have not been modified since they were built.
- System SSL uses RACF's program (code) signing support which entails the use of digital signatures.
- • Signature verification provides a method to ensure the System SSL modules remain unchanged from the time they were built, installed onto the system, and loaded into storage to be used by a FIPS enabled System SSL application.

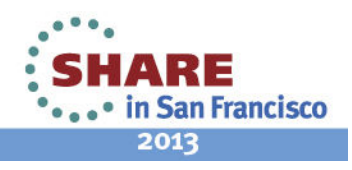

# **Program (Code) Signing for integrity**

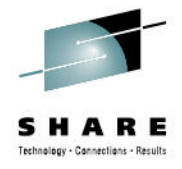

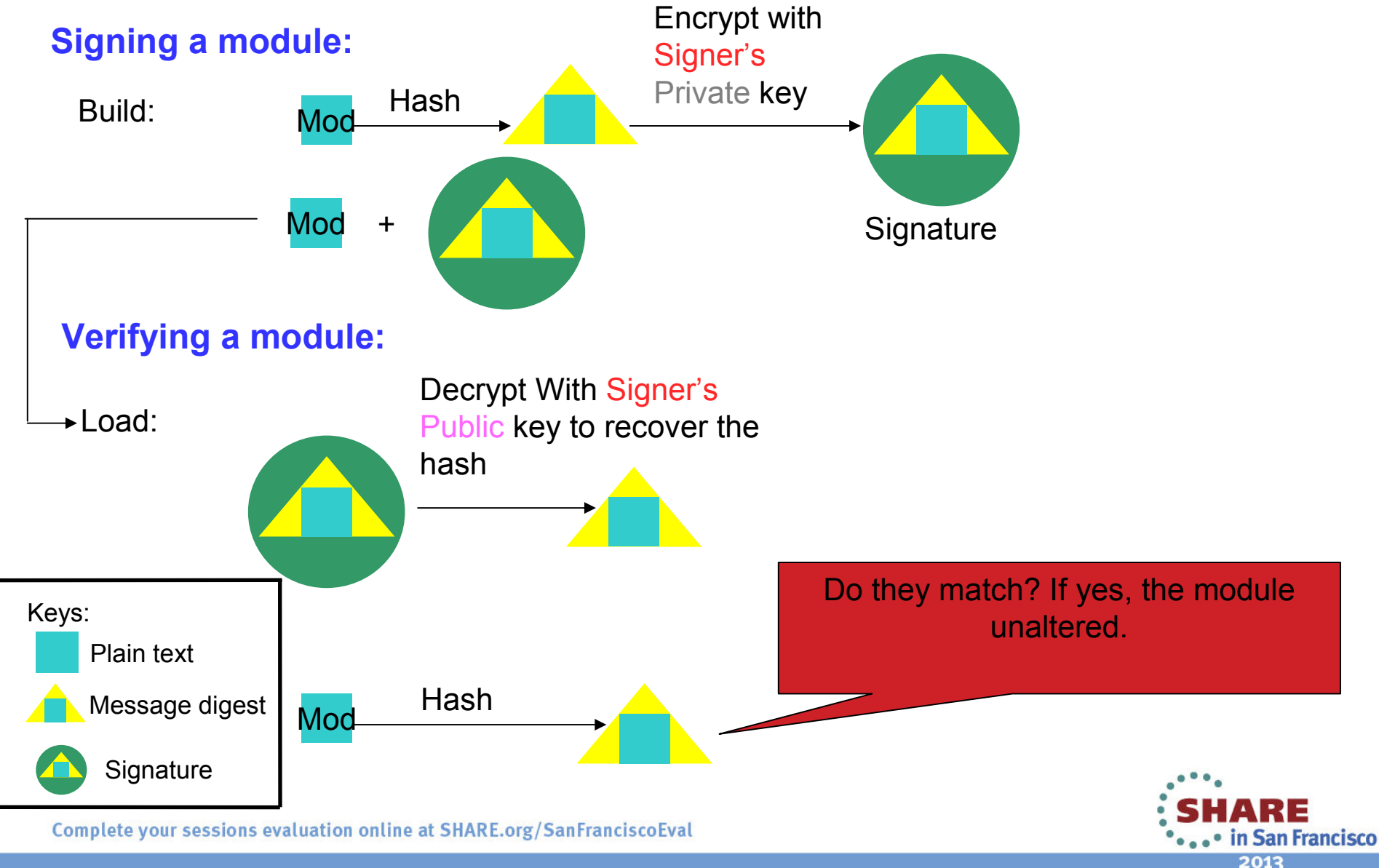

# **System SSL Cryptographic Module Configuration - Module Verification**

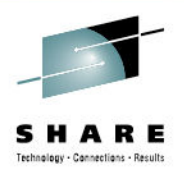

Modules that form the System SSL FIPS 140-2 cryptographic module are digitally signed using an IBM key during the build process

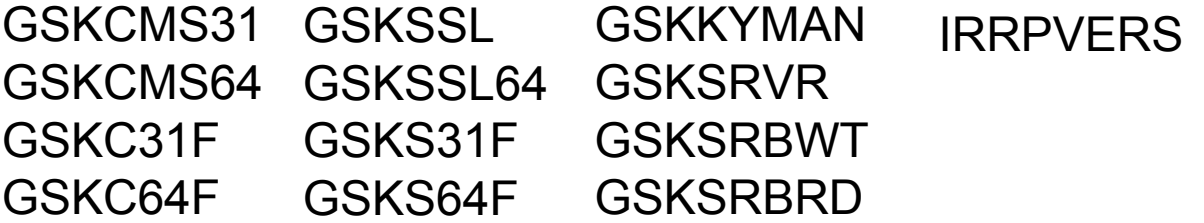

- • Encryption key used to sign the System SSL modules is an RSA private key that belongs to an x.509 certificate signed by the STG Code Signing CA certificate. The STG Code Signing CA certificate is shipped as a default<br>CERTALITH certificate in the RACE database under the label 'STG Code CERTAUTH certificate in the RACF database under the label 'STG Code Signing CA'.
- $\bullet$  RACF profiles must be defined to enable the validation of the module signature (added during the IBM module build process) when loaded by the system.

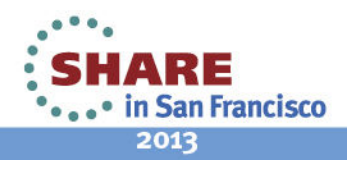

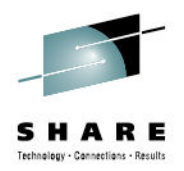

- • Detailed steps to enable module signature validation are documented in the publication "Cryptographic Services System Secure Sockets Layer Programming", in the chapter "System SSL and FIPS 140-2".
- • Configuration Step highlights:
	- 1. A signature verification SAF key ring needs to exist containing the root CA used to sign the System SSL signing certificate used during the SSL build process.
		- Userid/CODE.SIGNATURE.VERIFICATION.KEYRING The userid •can be any valid RACF userid
		- Root CA is shipped NOTRUSTed and needs to be made  $\bullet$ TRUSTed
	- 2. Facility class profile IRR.PROGRAM.SIGNATURE.VERIFICATION profile needs to exist and the APPLDATA field needs to contain the name of the signature verification key ring.

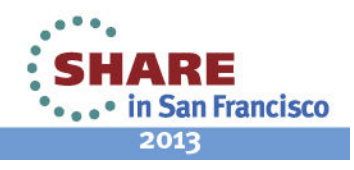

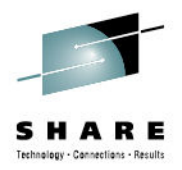

- 3.Activate PROGRAM control
- 4. Create the PROGRAM class profile that protects the program verification module IRRPVERS and specify its signature verification options.
- 5. Activate program signature verification by running the IRRVERLD program which loads and verifies the program verification module**IRRPVERS**
- 6. Create the PROGRAM class profiles to indicate the System SSL modules must be signed.
- 7.Refresh PROGRAM control

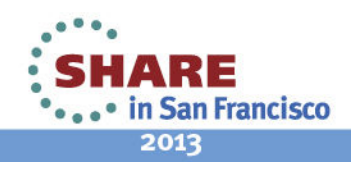

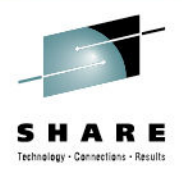

- $\bullet$  Create code signing key ring and connect STG code signing CA certificate
	- •RACDCERT CERTAUTH LIST(LABEL('STG Code Signing CA'))
	- •RACDCERT CERTAUTH ALTER (LABEL('STG Code Signing CA')) TRUST
	- RACDCERT ID(RACFADM) ADDRING(CODE.SIGNATURE.VERIFICATION.KEYRING)
	- • RACDCERT ID(RACFADM) CONNECT(RING(CODE.SIGNATURE.VERIFICATION.KEYRING) CERTAUTH LABEL('STG Code Signing CA') USAGE(CERTAUTH))
- • Create facility profile to active code signing capabilities
	- RDEFINE FACILITY IRR.PROGRAM.SIGNATURE.VERIFICATION •APPLDATA('RACFADM/CODE.SIGNATURE.VERIFICATION.KEYRING')
- • Activate changes and enable PROGRAM control
	- •SETROPTS RACLIST(FACILITY) REFRESH
	- •SETROPTS RACLIST(DIGTCERT, DIGTRING) REFRESH
	- SETROPTS WHEN(PROGRAM)
- • Activate signature verification support
	- •• RDEFINE PROGRAM IRRPVERS ADDMEM('SYS1.SIEALNKE'//NOPADCHK)<br>| ILACC/PEAD) SICVER(SICREOLIIRED/VES) EAILLOAD(ANVRAD) UACC(READ) SIGVER(SIGREQUIRED(YES) FAILLOAD(ANYBAD)SIGAUDIT(ANYBAD))
	- SETROPTS WHEN(PROGRAM) REFRESH
	- Execute IRRVERLD job

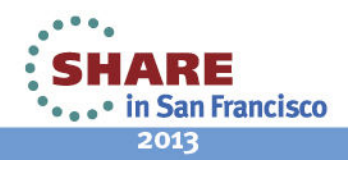

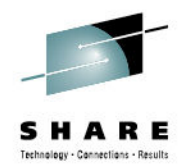

- RDEFINE PROGRAM GSKSSL ADDMEM('SYS1.SIEALNKE'//NOPADCHK) UACC(READ)<br>RICVER(SICREOLIDED(YES) EAILLOAD(ANVRAD) SICALIDIT(ANVRAD)) •SIGVER(SIGREQUIRED(YES) FAILLOAD(ANYBAD) SIGAUDIT(ANYBAD))
- • RDEFINE PROGRAM GSKSSL64 ADDMEM('SYS1.SIEALNKE'//NOPADCHK) UACC(READ) SIGVER(SIGREQUIRED(YES) FAILLOAD(ANYBAD) SIGAUDIT(ANYBAD))
- RDEFINE PROGRAM GSKS31F ADDMEM('SYS1.SIEALNKE'//NOPADCHK) UACC(READ) •SIGVER(SIGREQUIRED(YES) FAILLOAD(ANYBAD) SIGAUDIT(ANYBAD))
- RDEFINE PROGRAM GSKS64F ADDMEM('SYS1.SIEALNKE'//NOPADCHK) UACC(READ) •SIGVER(SIGREQUIRED(YES) FAILLOAD(ANYBAD) SIGAUDIT(ANYBAD))
- RDEFINE PROGRAM GSKCMS31 ADDMEM('SYS1.SIEALNKE'//NOPADCHK) UACC(READ) •SIGVER(SIGREQUIRED(YES) FAILLOAD(ANYBAD) SIGAUDIT(ANYBAD))
- RDEFINE PROGRAM GSKCMS64 ADDMEM('SYS1.SIEALNKE'//NOPADCHK) UACC(READ) •SIGVER(SIGREQUIRED(YES) FAILLOAD(ANYBAD) SIGAUDIT(ANYBAD))
- RDEFINE PROGRAM GSKC31F ADDMEM('SYS1.SIEALNKE'//NOPADCHK) UACC(READ) •SIGVER(SIGREQUIRED(YES) FAILLOAD(ANYBAD) SIGAUDIT(ANYBAD))
- RDEFINE PROGRAM GSKC64F ADDMEM('SYS1.SIEALNKE'//NOPADCHK) UACC(READ) •SIGVER(SIGREQUIRED(YES) FAILLOAD(ANYBAD) SIGAUDIT(ANYBAD))
- •• RDEFINE PROGRAM GSKSRVR ADDMEM('SYS1.SIEALNKE'//NOPADCHK) UACC(READ)<br>— SIGVER(SIGREOLIIRED(YES) FAILLOAD(ANYRAD) SIGALIDIT(ANYRAD)) SIGVER(SIGREQUIRED(YES) FAILLOAD(ANYBAD) SIGAUDIT(ANYBAD))
- RDEFINE PROGRAM CSKKYMAN ADDMEM('SYS1.SIEALNKE'//NOPADCHK) UACC(READ)<br>SIGVER(SIGREOLIJRED(YES) FAILLOAD(ANYBAD) SIGALIDIT(ANYBAD)) •SIGVER(SIGREQUIRED(YES) FAILLOAD(ANYBAD) SIGAUDIT(ANYBAD))
- RDEFINE PROGRAM GSKSRBRD ADDMEM('SYS1.SIEALNKE'//NOPADCHK) UACC(READ)<br>SIGVER(SIGREOLIJRED(YES) FAILLOAD(ANYBAD) SIGALIDIT(ANYBAD)) •SIGVER(SIGREQUIRED(YES) FAILLOAD(ANYBAD) SIGAUDIT(ANYBAD))
- RDEFINE PROGRAM GSKSRBWT ADDMEM('SYS1.SIEALNKE'//NOPADCHK) UACC(READ) •SIGVER(SIGREQUIRED(YES) FAILLOAD(ANYBAD) SIGAUDIT(ANYBAD))
- •SETROPTS WHEN(PROGRAM) REFRESH

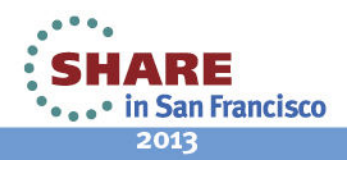

# **Using System SSL z/OS V1R13 in FIPS mode**

- System SSL has the capability to execute securely in a mode that has been designed to meet the NIST FIPS 140-2 criteria.
- Executes in either 'FIPS mode' or 'non-FIPS mode'.
- By default runs in 'non-FIPS' mode.

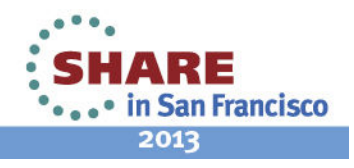

### **Certificates and Certificate Stores**

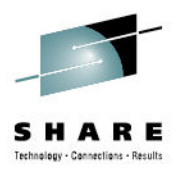

#### • **Supported Certificate Stores**

- SAF Key Rings
- PKCS #11 Tokens •
- Key Database Files created through gskkyman
- $\bullet$  **Key database files** 
	- •must be recreated through gskkyman specifying FIPS mode
	- Will only contain certificates valid for FIPS mode (FIPS databases •can also be used in non-FIPS mode but not vice versa)

#### • **SAF Key rings and PKCS #11 tokens**

- contain certificates with keys sizes or algorithms that are not •supported in FIPS mode as long as those certificates are never used while executing in FIPS mode.
- if an attempt to use a certificate with unsupported key size or •algorithms is made, then the process will fail.
- corrective action is to either add/replace certificates with key sizes<br>and algorithms that are valid in FIPS mode •and algorithms that are valid in FIPS mode

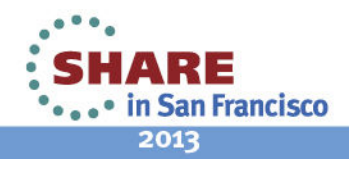

### Create FIPS key database file

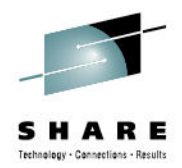

#### **Database Menu**

#### **1 - Create new key database**

- 2 Open key database
- 3 Change database password
- 4 Change database record length
- 5 Delete database
- 6 Create key parameter file
- 7 Display certificate file (Binary or Base64 ASN.1 DER)
- 11 Create new token
- 12 Delete token
- 13 Manage token
- 14 Manage token from list of tokens

Enter option number: 1

 Enter key database name (press ENTER to return to menu): /home/server/key.kdbEnter database password (press ENTER to return to menu): passwordRe-enter database password: password Enter password expiration in days (press ENTER for no expiration): enterEnter database record length (press ENTER to use 5000): enter

**Enter 1 for FIPS mode database or 0 to continue: 1**

Key database /home/server/key.kdb created.

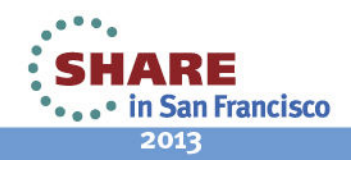

## **Application Changes**

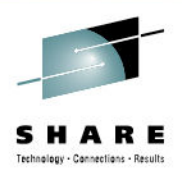

- $\bullet$  To enable your application to execute in the mode designed to meet FIPS 140-2, API gsk fips state set needs to be called.
	- • gsk\_status **gsk\_fips\_state\_set** (GSK\_FIPS\_STATE\_ENUM\_VALUE enumValue)
	- •• **GSK\_FIPS\_STATE\_ON –** Sets state to FIPS mode
	- •**GSK\_FIPS\_STATE\_OFF –** Sets state to non-FIPS mode.
- •In order to set GSK\_FIPS\_STATE\_ON, this function must be executed **prior** to all other SSL API functions with the exception of gsk\_get\_cms\_vector, gsk\_get\_ssl\_vector and gsk\_fips\_state\_query.
- $\bullet$  Notes:
	- •Applications cannot switch from non-FIPS to FIPS mode.
	- Applications can switch from FIPS to non-FIPS mode.

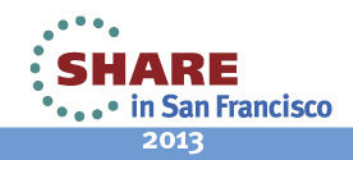

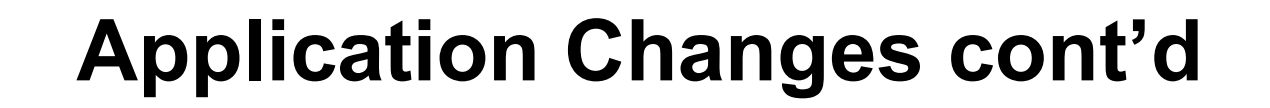

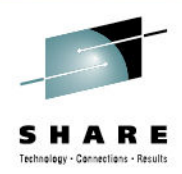

- To determine the active FIPS mode,
	- • gsk\_status **gsk\_fips\_state\_query**(GSK\_FIPS\_STATE\_ENUM\_VALUE enumValue)
	- •**GSK\_FIPS\_STATE\_NOSET** – mode not set
	- •**GSK\_FIPS\_STATE\_ON –** FIPS mode enabled
	- •**GSK\_FIPS\_STATE\_OFF –** Non-FIPS mode enabled
- To execute self-tests on-demand
	- $\bullet$ gsk\_status **gsk\_perform\_kat**()

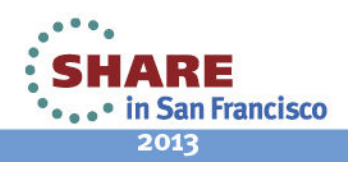

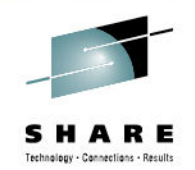

## **Application Changes cont'd**

#### **Handling severe cryptographic failures**

- • When executing in FIPS mode and a severe cryptographic problem is encountered, the application should be terminated and restarted.
- • If execution continues, all APIs will fail except for:
	- •gsk\_get\_cms\_vector
	- gsk\_get\_ssl\_vector
	- gsk\_fips\_state\_query
	- gsk\_query\_crypto\_level
	- •gsk\_strerror
- • Severe cryptographic return codes are:
	- •CMSERR\_BAD\_RNG\_OUTPUT - Failure during random number generation
	- •GSK\_ERR\_RNG, GSK\_ERROR\_RNG - Failure during random number generation
	- • CMSERR\_FIPS\_KEY\_PAIR\_CONSISTENCY - Failure when generating either a RSA or DSA key pair
	- CMSERR\_KATPW\_FAILED Failure was encountered by the gsk\_perform\_kat API<br>when performing known answer tests against the System SSL cryptographic •when performing known answer tests against the System SSL cryptographic algorithms.

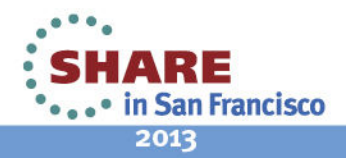

#### **Enabling AT-TLS Security Policy for FIPS**

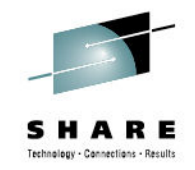

- • Application Transparent Transport Layer Security (AT-TLS) consolidates TLS implementation in one location, reducing or eliminating application development overhead, maintenance, and parameter specification. AT-TLS is based on z/OS System SSL, and transparently implements these protocols in the TCP layer of the stack
- •Attributes of the TLS connections are defined by a security policy.
- • To set FIPS mode within a security policy
	- • **TTLSGroupAction Parameters:**
		- TTLSGroupAdvancedParms
			- *FIPS140 Off (default)*
			- *FIPS140 On*

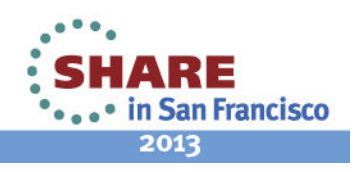

#### **How did System SSL meet FIPS 140-2 Level 1 Requirements**

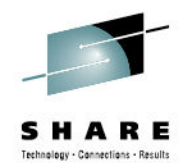

2013

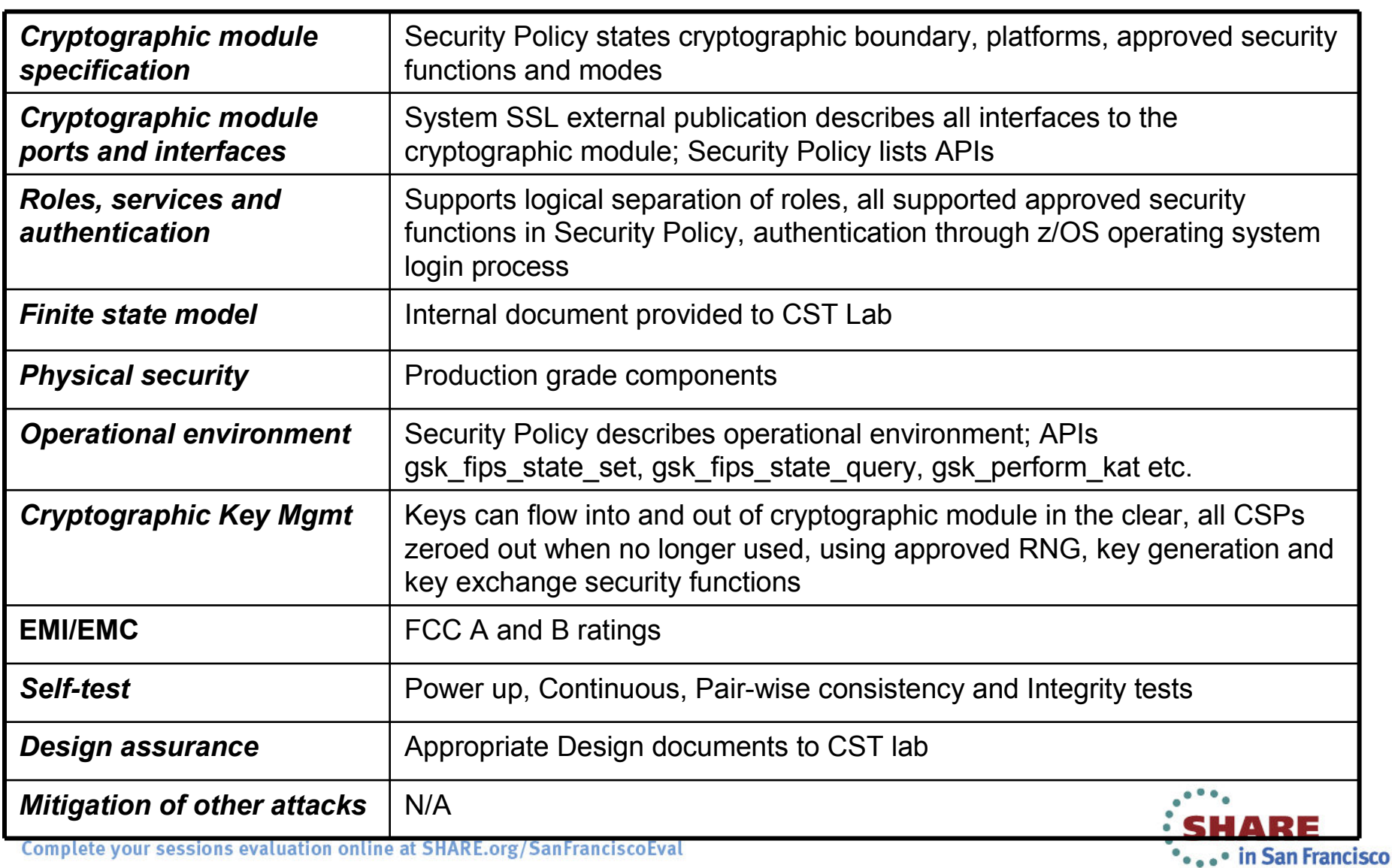

Complete your sessions evaluation online at SHARE.org/SanFranciscoEval

### **When is validation needed?**

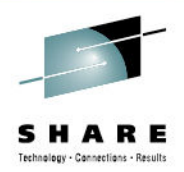

- $\bullet$  My application or product contains 1 or more cryptographic algorithm implementations?
	- 1. Validation is required if any of the cryptographic algorithms are for a FIPS approved algorithm. Non-approved algorithms cannot be validated and must not be utilized when running in FIPS compliant mode
	- 2. All algorithm implementations are for FIPS non-approved algorithms. Validation is not possible
- • My application or product utilizes crypto provided by an approved cryptographic module.
	- 1. No special validation needs to be done. Application is consider compliant as long as the application is using the cryptographic module according to the module's Security **Policy**

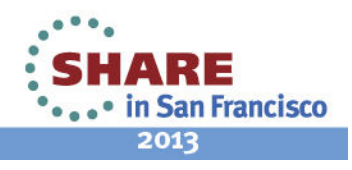

### **Review**

#### •**Overview of FIPS 140-2**

- What is FIPS 140-2
- FIPS 140-2 Requirements
- FIPS 140-2 Security Levels
- FIPS 140-2 Validation Types
- Security Policy
- Validation Process Flow

#### •**Using z/OS System SSL in FIPS mode**

- •Requirements/Configuration
- Application changes
- Enabling AT-TLS for FIPS •

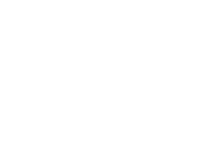

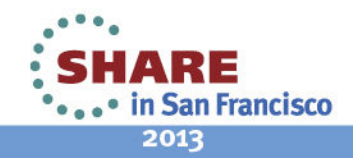

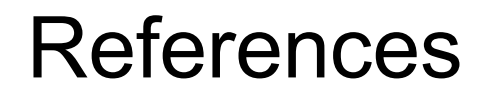

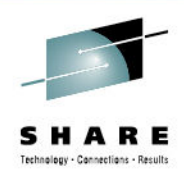

- **FIPS 140-2 Security Requirements for Cryptographic Modules:** http://csrc.nist.gov/publications/fips/fips140-2/fips1402.pdf
- **Validated FIPS 140-1 and FIPS 140-2 Cryptographic Modules:**  http://csrc.nist.gov/groups/STM/cmvp/documents/140-1/140val-all.htm
- $\bullet$  **Cryptographic Algorithm Validation Program**http://csrc.nist.gov/groups/STM/cavp/index.html
- $\bullet$  **Validated Algorithms:** http://csrc.nist.gov/groups/STM/cavp/validation.html
- $\bullet$  **Testing Laboratories:** http://csrc.nist.gov/groups/STM/testing\_labs/index.html
- $\bullet$  **Cryptographic Server Manual Cryptographic Services System Secure Sockets Layer Programming**

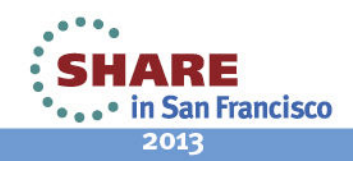

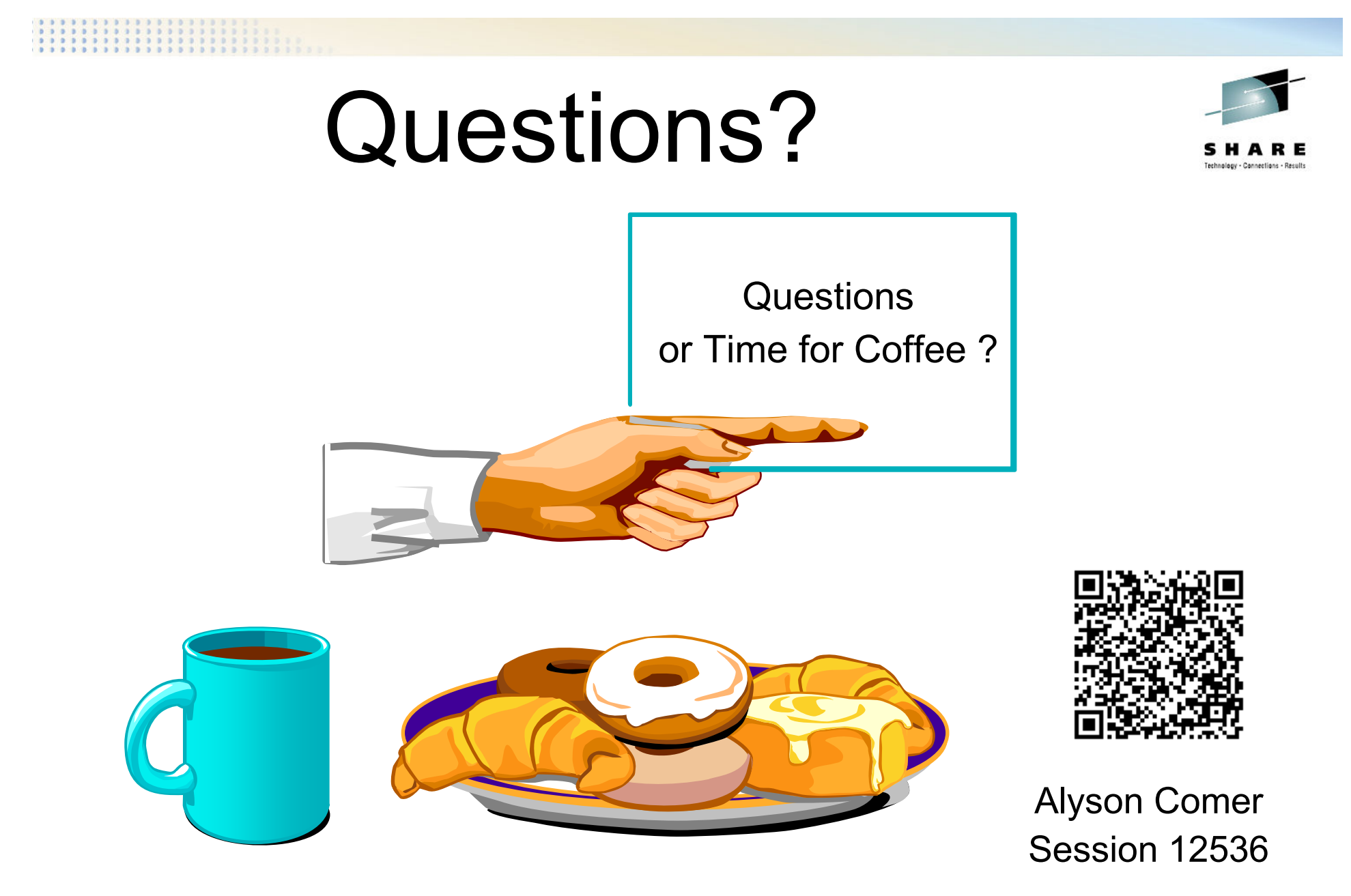

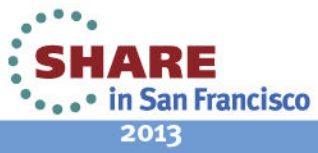

Complete your sessions evaluation online at SHARE.org/SanFranciscoEval